# **AutoCAD Free Download [32|64bit]**

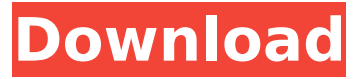

#### **AutoCAD Crack Free Download For PC**

AutoCAD Crack Keygen Map Styles Definition. (v2.3) AutoCAD Map Styles definition is a filter for AutoCAD that allows you to apply or remove style from a given object type. With this function, you can create custom styles for map objects. You can apply these custom map styles to drawings, rightclick an object in the drawing, and select Map Style > Apply. You can then choose the settings you want to use for the map styles by selecting Map Style > Map Style Editor. Map Styles Definition. (v2.3) Describing an entire world is an epic task and requires a lot of human effort and time, if the plans are to become a reality. However, due to the digital revolution, you can make the world a bit more accessible through an interactive map design program that lets you easily design your own maps and share them with your friends. AutoCAD Map Styles Definition. (v2.3) AutoCAD Map Styles Definition is a filter for AutoCAD that allows you to apply or remove style from a given object type. With this function, you can create custom styles for map objects. You can apply these custom map styles to drawings, right-click an object in the drawing, and select Map Style > Apply. You can then choose the settings you want to use for the map styles by selecting Map Style > Map Style Editor. Map Styles Definition. (v2.3) AutoCAD Map Styles Definition is a filter for AutoCAD that allows you to apply or remove style from a given object type. With this function, you can create custom styles for map objects. You can apply these custom map styles to drawings, right-click an object in the drawing, and select Map Style > Apply. You can then choose the settings you want to use for the map styles by selecting Map Style > Map Style Editor. Map Styles Definition. (v2.3) AutoCAD Map Styles Definition is a filter for AutoCAD that allows you to apply or remove style from a given object type. With this function, you can create custom styles for map objects. You can apply these custom map styles to drawings, right-click an object in the drawing, and select Map Style > Apply. You can then choose the settings you want to use for the map styles by selecting Map Style > Map Style Editor. Map Styles Definition. (v2.3)

#### **AutoCAD Download PC/Windows 2022**

There is a specific Linux/MacOS shell extension available in AutoCAD 2010 which allows the use of shell commands. In AutoCAD 2011 and newer, the scripting language is M. Interoperability AutoCAD supports a number of file formats for importing and exporting information. These include: CAD files (DWG, DXF, and PLT) Sheetmetal, Architectural, Mechanical and Electrical (SAM) drawings Lighttracing format (LT files) Vector-based graphics (SVG and EMF) Geometric modeling files (STEP) Abaqus CAE files AutoCAD supports other file formats for other applications, including: BMP (Windows) FlashPix (Windows) GIF (Windows) JPEG (Windows) PostScript (Windows) PDF (Windows) PSD (Windows) TrueType Font (Windows) TIFF (Windows) Autodesk also has an official open-source Python binding, PyAutoCAD. Since AutoCAD 2010, you can perform an external source export using the.dwgformat \*.dwg file extension. This extension is also supported by the AutoCAD display filter in AutoCAD LT 2010. In AutoCAD 2010 and newer, you can use load a DXF file from the command line.

This is done via the dxf command. See also DraftSight, an AutoCAD plugin which imports DWG files References External links Category:Computer-aided design software Category:AutoCADOmnichannel Incentives Incentivise customer purchases and boost customer loyalty with customised, specific reward programs that are built to fit your business. Ensure your customers always have the right incentive to make the purchase they want to make. Promotional programs are only effective if they are targeted, customised, and available 24/7. Put the power back into the hands of your customers by customising and aligning your rewards program to your business needs. Provide a customized service through rewards From personal shopping to dinner outings, Blackbaud will match your customer reward needs to customise the rewards they want, when they want it, and where they want it. See how Custom Rewards by Blackbaud can help make your customers' experience the best it can be. Dedicated ca3bfb1094

## **AutoCAD Crack+**

Open a new scene in the application and place a plane in the scene. Assign the plane to the first layer. Open the Table of Contents (F4). Click on Layer 1 - Planes (Blue Layer). Right-click on the Plane and select the Ungroup command. After the item is ungrouped, right-click on the item, and select the Group command. Open the Form Editor (F6). Locate the first plane in the table of contents. Go to the Properties dialog box. Choose the Part Type property, and click on the radio button for "Flat" and select from the "Flat, Circular, Cylindrical" list. Note: The choice "Flat" is actually a choice from the "Off" group. Click on the OK button to return to the Form Editor. Make some changes to the table of contents. Select the first plane in the table of contents and press the Delete button. Select the second plane in the table of contents and press the Delete button. Repeat steps 6 through 8 for all other planes in the table of contents. Select the last plane in the table of contents, and press the Delete button. Change the color of the planes. From the Standard Colors window (F11), open the Select Color dialog box and click on the color "Eco Blue". From the Color Palette window (F12), click on the Select Color button (shown below). Note: The colors in the Standard Colors window and in the Color Palette window are very similar, but are not exactly the same. Select the first plane in the table of contents. Press the Add an object button (shown below). Note: In order to "add an object", you have to select the first plane in the table of contents, and press the Add button in the Properties dialog box. Click on the Shape Type button. Choose the Bevel Object Type. Choose the Angle, Arc Object Type. Choose the Roundness, Arc Object Type. Choose the Object Features, Arc Object Type. Press the OK button to return to the Properties dialog box. Locate the second plane in the table of contents. Press the Add an object button (shown below). Select the Shape Type button. Choose the Rectangle, Bevel Object Type. Press the OK button to return to the Properties dialog box.

### **What's New In AutoCAD?**

BAM Video Editor: Easily edit and trim videos from your BAM or Final Cut Pro (video: 2:06 min.) New AutoCAD Home: Get to your drawing files from any device with a web browser on your Windows 10 desktop. (video: 2:09 min.) Download AutoCAD 2.1 Support: AutoCAD 2.1 is available for download from the AutoCAD Support website. This supports Windows 32-bit and 64-bit and Mac versions. This also supports 32-bit and 64-bit versions of AutoCAD LT and Architectural Desktop 2020, and 32-bit and 64-bit versions of AutoCAD WS. If you have a licensing issue with your prior year, please contact your Autodesk representative for support with this. AutoCAD 2.0 support also continues until April 15, 2022, for full support. AutoCAD 2.1 Changes Two-Dimensional (2D) Drag and Drop Twodimensional (2D) drag and drop is a new feature for moving things around on the page. This feature enables you to bring an existing 2D or 3D model into a drawing, add it to the drawing, then move the model around on the drawing page. The following example shows you how to drag a file into an existing drawing, then drag it around the page: If you have multiple files in your hard drive and want to drag one into an existing drawing, you can quickly open the existing drawing and search for the file you want to drag into the drawing: You can also use the Select All or Deselect All command to select all the files you want to add to the drawing. Then, right-click any file to view the context menu and choose Drag To Current Drawing to bring it into the current drawing: This feature enables you to bring in existing drawing or.dwg files directly from your hard drive. With the Two-Dimensional (2D) Drag and Drop feature, you can drag a file into an existing drawing, add it to the drawing, and then move it around on the drawing page. 3D Drag and Drop 3D drag and drop is a new feature for adding, moving, or dropping 3D objects directly into a drawing. You can add 3D model files and drawings into an existing drawing. You

## **System Requirements:**

- Amiga 500+, Model 1 - Amiga 1200+, Model 1 - Amiga 1200+, Model 2 - Amiga 2000+, Model 1 - Amiga 4000+, Model 1 - Amiga 5000+, Model 1 - Amiga 5000+, Model 2 - Amiga 6000+, Model 1 - Amiga 6000+, Model 2 - Amiga 1200+, Model 3

Related links:

<https://www.encremadas.com/wp-content/uploads/2022/07/gresarg.pdf> <https://s3-us-west-2.amazonaws.com/mmoldata/wp-content/uploads/2022/07/23212139/sofschu.pdf> <http://3.16.76.74/advert/autocad-crack-free-pc-windows-latest/> <https://bhatimindcare.com/wp-content/uploads/2022/07/AutoCAD-26.pdf> [https://bmanadvocacy.org/wp](https://bmanadvocacy.org/wp-content/uploads/2022/07/AutoCAD__Crack___With_License_Key_Free_Download.pdf)[content/uploads/2022/07/AutoCAD\\_\\_Crack\\_\\_\\_With\\_License\\_Key\\_Free\\_Download.pdf](https://bmanadvocacy.org/wp-content/uploads/2022/07/AutoCAD__Crack___With_License_Key_Free_Download.pdf) <https://burewalaclassified.com/advert/autocad-2021-24-0-download/> [https://www.beaches-lakesides.com/wp](https://www.beaches-lakesides.com/wp-content/uploads/2022/07/AutoCAD_Crack_With_Registration_Code_Download_Updated2022.pdf)[content/uploads/2022/07/AutoCAD\\_Crack\\_With\\_Registration\\_Code\\_Download\\_Updated2022.pdf](https://www.beaches-lakesides.com/wp-content/uploads/2022/07/AutoCAD_Crack_With_Registration_Code_Download_Updated2022.pdf) <https://openaidmap.com/autocad-2017-21-0-crack-serial-key-latest-2022/> <https://mevoydecasa.es/autocad-2018-22-0-crack-license-key-for-pc/> <http://iapitb.org/?p=6872> <https://thelifeofbat.com/wp-content/uploads/2022/07/AutoCAD-22.pdf> <https://leeventi-teleprompter.com/wp-content/uploads/2022/07/AutoCAD-25.pdf> [https://siddhaastrology.com/wp](https://siddhaastrology.com/wp-content/uploads/2022/07/AutoCAD_Crack___LifeTime_Activation_Code_Free_Download_3264bit.pdf)[content/uploads/2022/07/AutoCAD\\_Crack\\_\\_\\_LifeTime\\_Activation\\_Code\\_Free\\_Download\\_3264bit.pdf](https://siddhaastrology.com/wp-content/uploads/2022/07/AutoCAD_Crack___LifeTime_Activation_Code_Free_Download_3264bit.pdf) <https://khakaidee.com/autocad-12/> <http://titfortech.com/?p=37236> <https://www.valenciacfacademyitaly.com/2022/07/23/autocad-crack-8/> <https://www.theconstitutionalcitizen.com/autocad-crack-with-license-code-free-april-2022/> <http://barrillos.org/2022/07/23/autocad-24-2-crack-incl-product-key-free/> <https://jodeyo.com/advert/autocad-2021-24-0-crack-full-version-download/> [https://screamroom.life/wp-content/uploads/2022/07/AutoCAD\\_Crack\\_Incl\\_Product\\_Key\\_Download.pdf](https://screamroom.life/wp-content/uploads/2022/07/AutoCAD_Crack_Incl_Product_Key_Download.pdf)